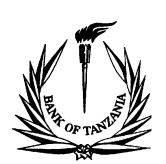

*Form No: CDS/USER/002*

## CDS WEB PORTAL USER DEACTIVATION FORM

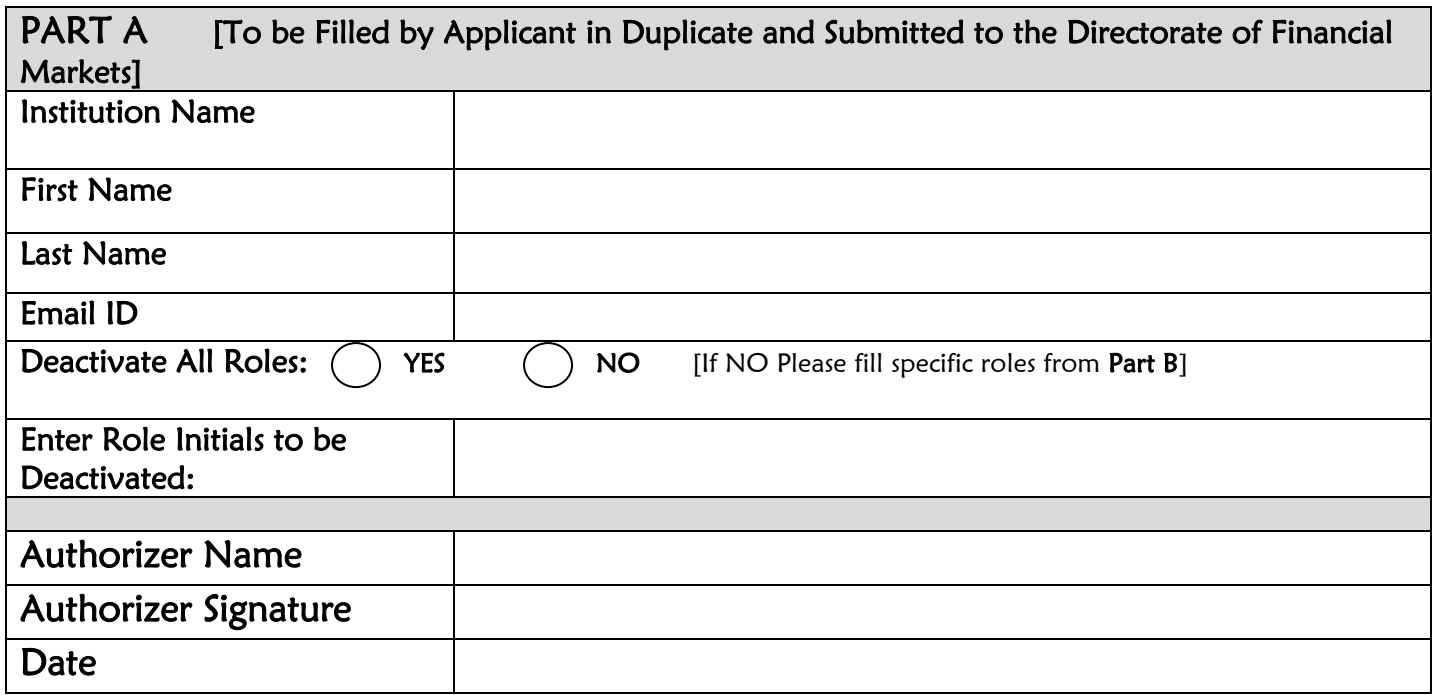

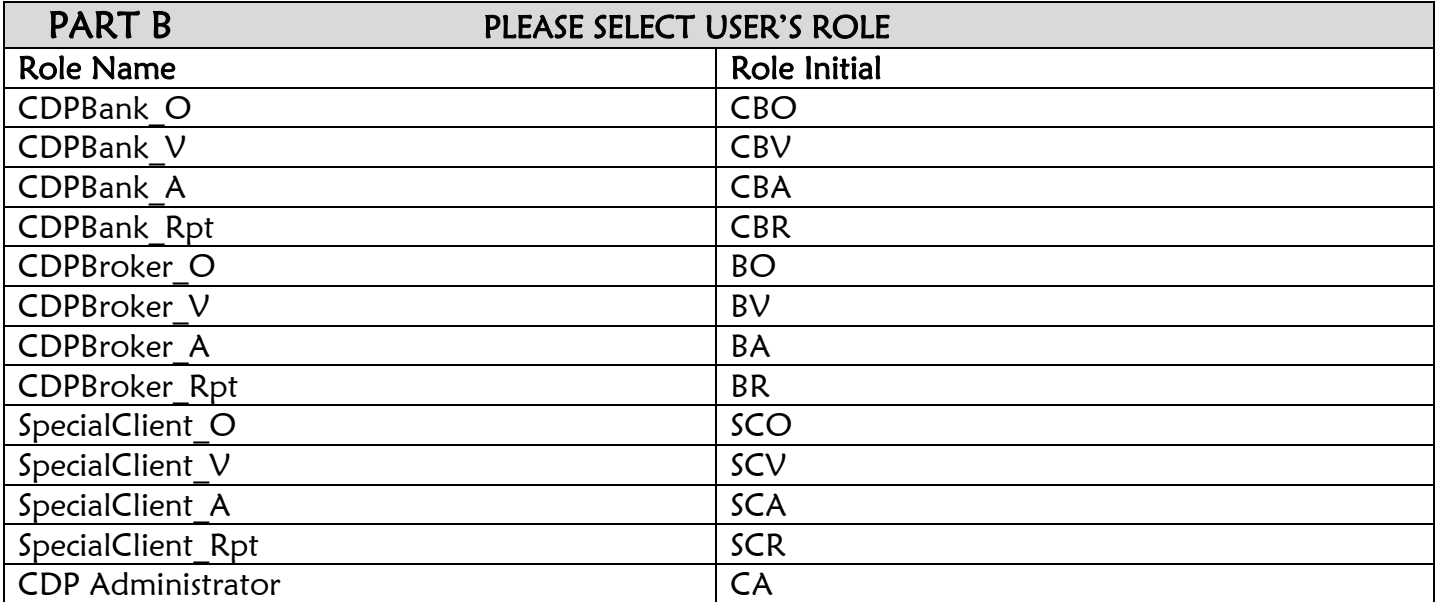

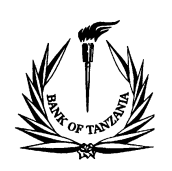

L

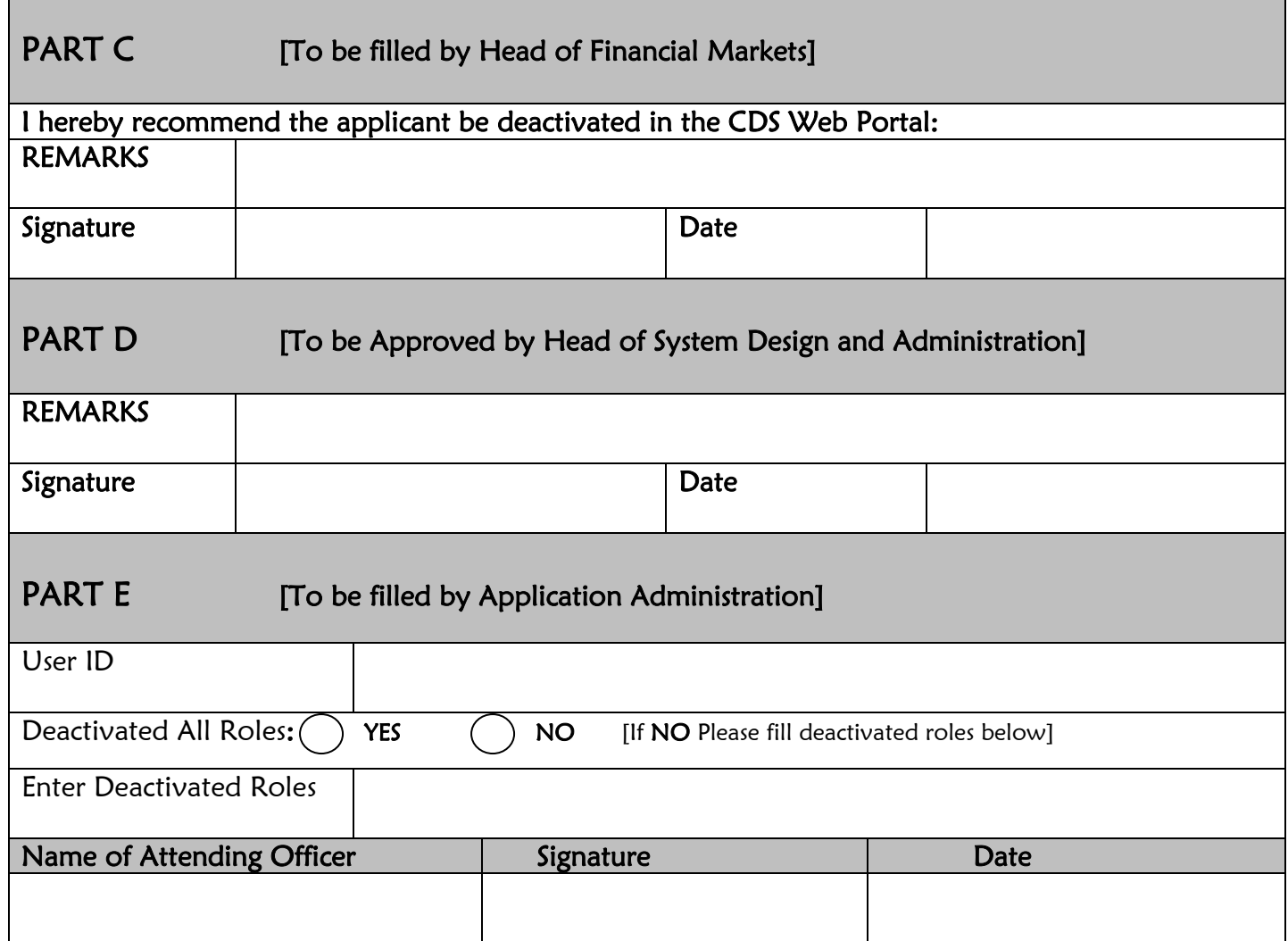